# PRODUIT SCALAIRE

# **Partie 1 : Définitions et propriétés**

1) Définitions

Définition : Soit deux points  $A$  et  $B$ . La **norme du vecteur**  $\overline{AB}$ , notée  $\|\overline{AB}\|$ , est la distance  $AB$ .

Définition : Soit  $\overrightarrow{AB}$  et  $\overrightarrow{AC}$  deux vecteurs. On appelle **produit scalaire** de  $\overrightarrow{AB}$  par  $\overrightarrow{AC}$ , noté  $\overrightarrow{AB}$ .  $\overrightarrow{AC}$ , le nombre réel défini par :  $\overrightarrow{AB} \cdot \overrightarrow{AC} = AB \times AC \times \cos(\widehat{BAC})$ .

Propriété :  $\overrightarrow{AB} \cdot \overrightarrow{AB} = \overrightarrow{AB}^2 = ||\overrightarrow{AB}||^2 = AB^2$ 

#### Remarques :

- $\vec{u}$ ,  $\vec{v}$  se lit «  $\vec{u}$  scalaire  $\vec{v}$  ».
- Si l'un des deux vecteurs  $\vec{u}$  et  $\vec{v}$  est nul, alors  $\vec{u} \cdot \vec{v} = 0$ ,

#### Exemple :

On donne :  $AB = 2$ ,  $AC = 5$  et  $\widehat{BAC} = \frac{\pi}{4}$  $\frac{\pi}{4}$ . Alors :  $\overrightarrow{AB}$ .  $\overrightarrow{AC}$  = 2  $\times$  5  $\times$  cos  $\left(\frac{\pi}{4}\right)$  $\left(\frac{\pi}{4}\right) = 10 \times \frac{\sqrt{2}}{2}$  $\frac{2}{2} = 5\sqrt{2}$ .

Méthode : Calculer un produit scalaire à l'aide de la formule du cosinus

a) Soit un triangle équilatéral **ABC** de côté 5. Calculer le produit scalaire  $\overrightarrow{AB}$ .  $\overrightarrow{AC}$ .

b) Soit  $I$  le milieu de  $[AB]$ . Calculer le produit scalaire  $\overrightarrow{AI}$ .  $\overrightarrow{BC}$ .

Attention : Le produit scalaire de deux vecteurs est un nombre réel. Écrire par exemple  $\vec{u}$ .  $\vec{v} = \vec{0}$  est une maladresse à éviter !

#### 2) Propriétés

Propriété de symétrie :  $\vec{u} \cdot \vec{v} = \vec{v} \cdot \vec{u}$ 

Propriétés de bilinéarité : 1) ⃗ . ( + ⃗ ) = ⃗ . + ⃗ . ⃗ 2) ⃗ . ( ) = ⃗ . , avec un nombre réel.

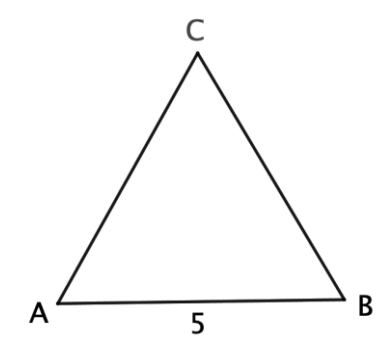

C

 $\overrightarrow{AB}$ 

 $\overline{R}$ 

 $\overrightarrow{AC}$ 

Identités remarquables :  $(1)$   $(\vec{u}+\vec{v})^2=\vec{u}^2+2\vec{u}$  .  $\vec{v}+\vec{v}^2\rightarrow$  On peut également noter :  $\|\vec{u}+\vec{v}\|^2=\|\vec{u}\|^2+2\vec{u}$  .  $\vec{v}+\|\vec{v}\|^2$ 2)  $(\vec{u} - \vec{v})^2 = \vec{u}^2 - 2\vec{u} \cdot \vec{v} + \vec{v}^2$ 3)  $(\vec{u} + \vec{v}) \cdot (\vec{u} - \vec{v}) = \vec{u}^2 - \vec{v}^2$ 

Méthode : Appliquer les propriétés du produit scalaire

Soit  $\vec{u}$  et  $\vec{v}$  deux vecteurs de normes respectives 2 et 3 et tels que :  $\vec{u}$ .  $\vec{v} = 1$ . Calculer : a)  $(\vec{u} + \vec{v}) \cdot (\vec{u} - \vec{v})$  b)  $\vec{u} \cdot (\vec{u} + \vec{v})$  c)  $-2\vec{v} \cdot (3\vec{u} - \vec{v})$ 

## **Partie 2 : Produit scalaire et norme**

Propriété : Soit A, B et C trois points. On a :  $\overrightarrow{AB}$ .  $\overrightarrow{AC} = \frac{1}{2}$  $\frac{1}{2}(AB^2 + AC^2 - BC^2)$ 

Méthode : Calculer un produit scalaire à l'aide des normes

On considère la figure ci-contre, calculer le produit scalaire  $\overline{CG}$ .  $\overline{CF}$ .

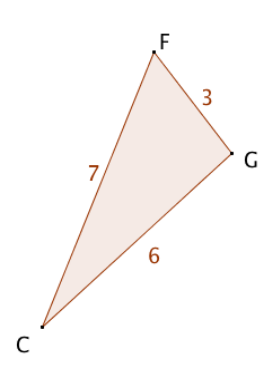

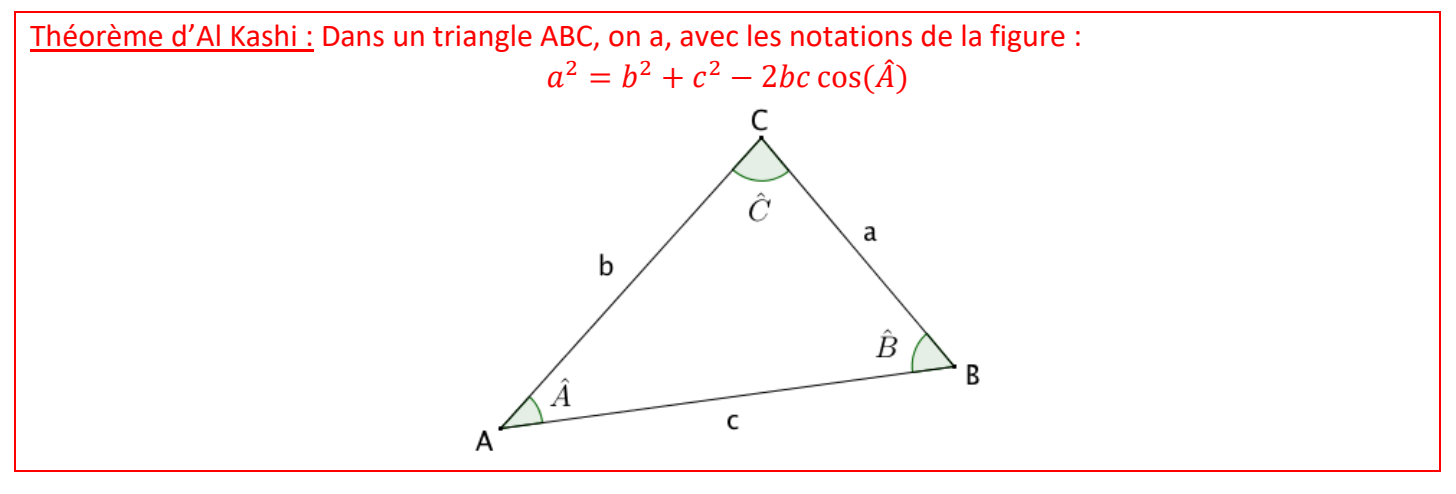

Démonstration au programme :

Méthode : Appliquer le théorème d'Al Kashi pour calculer une longueur

On considère la figure ci-contre. Calculer la longueur  $BC$ . On donnera une valeur arrondie au dixième.

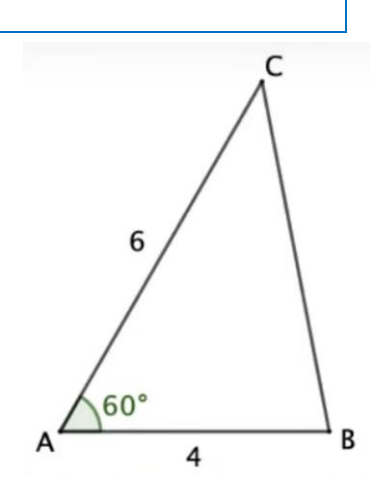

#### Méthode : Appliquer le théorème d'Al Kashi pour calculer un angle

On considère la figure ci-contre. Calculer la mesure de l'angle  $\widehat{BAC}$  au degré près.

## **Partie 3 : Produit scalaire et orthogonalité**

1) Projeté orthogonal

Propriété : Les vecteurs  $\vec{u}$  et  $\vec{v}$  sont orthogonaux si et seulement si  $\vec{u}$ .  $\vec{v} = 0$ .

Démonstration : Si l'un des vecteurs est nul, la démonstration est évidente. Supposons le contraire.  $\vec{u} \cdot \vec{v} = 0$  $\Leftrightarrow$   $\|\vec{u}\| \times \|\vec{v}\| \times \cos(\vec{u} \cdot \vec{v}) = 0$  $\Leftrightarrow \cos(\vec{u} \, ; \, \vec{v}) = 0$  $\Leftrightarrow$  Les vecteurs  $\vec{u}$  et  $\vec{v}$  sont orthogonaux

Définition : Soit une droite *d* et un point M. Le **projeté orthogonal** du point M sur la droite *d* est le point d'intersection H de la droite *d* avec la perpendiculaire à *d* passant par M. M d H

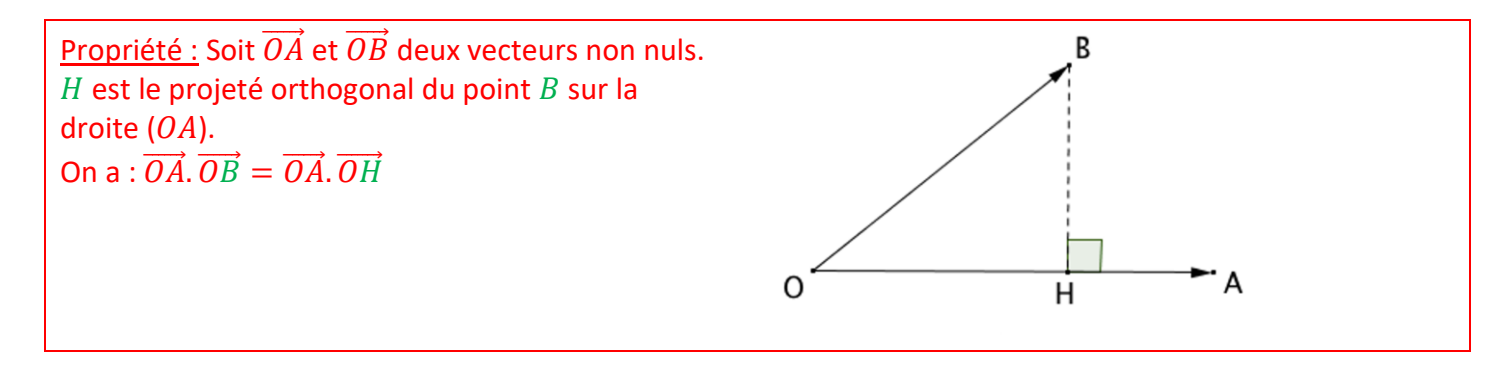

 $\overline{4}$ 

R

 $\mathsf{C}$ 

5

6

Méthode : Calculer un produit scalaire par projection

Soit un carré *ABCD* de côté 4. Calculer les produits scalaires : a)  $\overrightarrow{AB} \cdot \overrightarrow{AC}$  b)  $\overrightarrow{AB} \cdot \overrightarrow{AD}$  c)  $\overrightarrow{AD} \cdot \overrightarrow{CB}$ 

2) Transformation de l'expression  $\overrightarrow{MA}$ .  $\overrightarrow{MB}$ 

Propriété : L'ensemble des points M vérifiant l'égalité  $\overline{MA}$ .  $\overline{MB} = 0$  est le cercle de diamètre [AB].

### Démonstration au programme :

Comme  $\overrightarrow{MA}$ .  $\overrightarrow{MB} = 0$ , les vecteurs  $\overrightarrow{MA}$  et  $\overrightarrow{MB}$  sont orthogonaux. L'ensemble des points  $M$  tel que le triangle  $ABM$  soit rectangle en  $M$  est donc le cercle de diamètre  $[AB]$ .

## Méthode : Appliquer l'égalité  $\overrightarrow{MA}$ .  $\overrightarrow{MB} = 0$

On donne deux points  $A$  et B. Représenter l'ensemble des points  $P$ , tel que :  $PB^2 = \overrightarrow{AB}$ .  $\overrightarrow{PB}$ 

# **Partie 4 : Produit scalaire dans un repère orthonormé**

Dans cette partie, le plan est muni d'un repère orthonormé  $(0, \vec{i}, \vec{j})$ .

<u>Propriété :</u> Soit  $\vec{u}$  (  $\chi$  $\begin{pmatrix} x \ y \end{pmatrix}$ et  $\vec{v} \begin{pmatrix} x' \ y' \end{pmatrix}$  $\left(\frac{x}{y'}\right)$  deux vecteurs. On a :  $\vec{u}.\vec{v} = xx' + yy'.$ 

Méthode : Calculer un produit scalaire à l'aide des coordonnées (1)

Soit  $\vec{u} \big( \begin{array}{c} 5 \ 1 \end{array} \big)$  $\begin{pmatrix} 5 \\ -4 \end{pmatrix}$  et  $\vec{v}$   $\begin{pmatrix} -3 \\ 7 \end{pmatrix}$  $\begin{pmatrix} 7 \ 7 \end{pmatrix}$  deux vecteurs. Calculer  $\vec{u}$ .  $\vec{v}$ 

Méthode : Calculer un produit scalaire à l'aide des coordonnées (2) On considère quatre points  $A\binom{2}{1}$  $\binom{2}{1}$ ,  $B\binom{5}{3}$  $\binom{5}{3}$ ,  $C \binom{1}{4}$  $\binom{1}{4}$  et  $D\left(\begin{array}{c} 5 \ -2 \end{array}\right)$  $\frac{3}{2}$ ). Démontrer que les droites  $(AB)$  et  $(CD)$  sont perpendiculaires.

Méthode : Appliquer plusieurs formules du produit scalaire

Calculer la mesure de l'angle  $\widehat{BOD}$  en calculant le produit scalaire  $AB$ .  $CD$  de deux façons.

On pourra lire les coordonnées des points  $A, B, C$  et  $D$  dans le repère ci-contre.

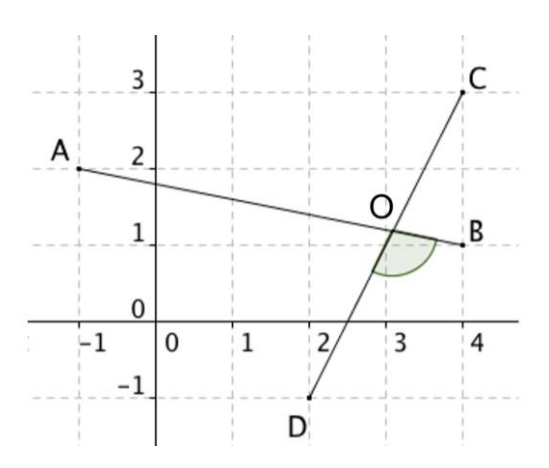

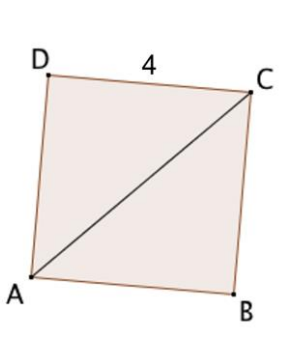

4

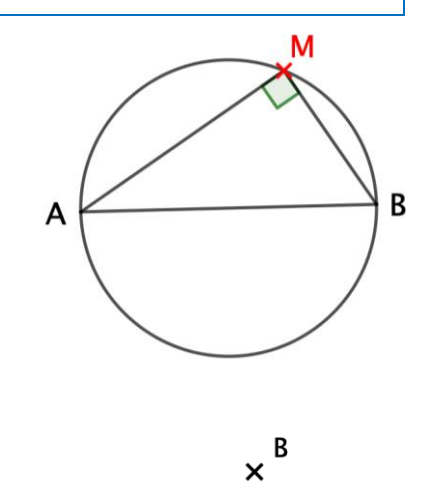

A <u>x</u>